# **Option PF2, L2-Info&Math, Automne 2016**

*« Programmation Avancée en Scheme »* 

## **LES VECTEURS**

**Exercice 10.1** a) Le langage Scheme propose la fonction de conversion de type (vector->list v). Comment la programmeriez-vous si elle n'existait pas ?…

**b)** De même il existe une primitive (list->vector L). Montrez que la définition ci-dessous est correcte mais non satisfaisante [quelle est sa complexité ?], et proposez-en une meilleure :

```
 (define ($list->vector L)
   (define n (length L)) 
   (define v (make-vector n))
   (for ([i (in-range n)])
     (vector-set! v i (list-ref L i)))
   v))
```
**c)** Bizarrement, la norme Scheme n'offre pas l'analogue de la fonctionnelle map sur les vecteurs. Programmez une fonction (\$vector—map f v) qui retourne une copie transformée du vecteur *[N.B.* vector-map *et* vector-map! *existent en Racket].* **d)** Programmez une fonction (vector-swap! v i j) prenant un vecteur v ainsi que deux indices i et j de ce vecteur, et échangeant *sur place* les composantes d'indice i et j. Cette fonction n'aura aucun résultat !

```
 > (define v (vector 10 20 30 40 50))
> 0 #(10 20 30 40 50)
             > (vector-swap! v 1 3) ; aucun résultat, seulement un effet de bord !
             > v
             #(10 40 30 20 50)
```
#### **Exercice 10.2** *Les matrices [cours page 14].*

En utilisant le type abstrait « matrice » vu en cours, programmez la multiplication matricielle (mat\* A B). On déclenchera une erreur si les formats des matrices n'en autorisent pas la multiplication ! On rappelle la formule du terme  $M_{i,j}$  du produit :

$$
M_{i,j} = \sum_k A_{i,k} \times B_{k,j}
$$

**Exercice 10.3** *Le drapeau hollandais [cours 10 page 17].*

- a) Programmez une fonction (random-drapeau n) retournant un vecteur de longueur n composée uniquement des symboles 'bleu, 'blanc et 'rouge. On utilisera build-vector.
- > (define D (random-drapeau 7)) €
- $> 0$

(rouge blanc blanc bleu rouge bleu blanc)

b) Codez en Scheme l'algorithme de Dijkstra pour trier un drapeau.

(tri-drapeau D)  $\rightarrow$  (bleu bleu blanc blanc blanc rouge rouge)

# **LES STRINGS**

**Exercice 8.1 a)** En utilisant build-string, définissez en une ligne une chaîne de caractères contenant l'alphabet minuscule :

> (define ALPHA (build-string ...))

> ALPHA

"abcdefghijklmnopqrstuvwxyz"

**b)** Programmez une fonction sans résultat (maj! str) prenant une chaîne de catactères str et transformant les lettres minuscules de str en majuscules. On n'utilisera pas les primitives Scheme traitant des problèmes de *maj/min* comme char lower—case? ou char—upcase, et on passera directement par les codes des caractères !

> (define str (string-copy "Le Joli mois de Novembre !"))

> (maj! str) ; aucun résultat !

 > str "LE JOLI MOIS DE NOVEMBRE !"

**Exercice 8.2** En utilisant let/ec pour simuler le mécanisme return de Python/Java/C, traduisez en Scheme quasiment mot à mot la fonction ci-dessous en remplaçant la liste L par une *string.* Programmez donc (position c str).

```
def position(x,L) : \# indice de la première occurrence de x dans la liste L
   i = 0while True : \qquad \qquad \qquad # \text{ bouchi} infinie avec échappements !
       if i \geq 1en(L) : return -1
       if L[i] == x : return ii = i + 1
```
**Exercice 8.3** En utilisant des **expressions régulières**, écrivez :

**a)** La fonction (nb-blancs-en-tete str) prenant une chaîne str et retournant le nombre d'espaces en tête :

 $(nb-blancs-en-tete "$ \_\_\_une
\_chaîne ")  $\rightarrow$  5

**b)** La fonction (premier-mot str) retournant le premier « mot » [suite de lettres] d'une phrase str, ou bien #f :

(premier-mot "12345Mot!78")  $\rightarrow$  "Mot"

**c)** La fonction (today) retournant la date d'aujourd'hui sous forme de liste d'entiers :

 $(today) \rightarrow (19 3 2009)$  ; le 19 mars 2009

Vous utiliserez la formule (date->string (seconds->date (current-seconds))) qui retourne la date sous la forme d'une chaîne de caractères, puis vous traiterez cette chaîne avec des *regexp* pour construire le résultat (19 3 2009). Utilisez une A-liste pour traduire le mois en un nombre entier…

*N.B. Il y a une solution plus rapide consistant à ouvrir les champs de la structure* date*, mais l'exercice a pour objet le traitement des regexp… Il y a une solution encore plus rapide consistant à demander la date en format indian, mais vous ne le ferez pas, ce serait de la triche ! Oh, faites-le si ça vous amuse…*

## **EXERCICES COMPLEMENTAIRES**

**Exercice 10.4** Illustrez l'algorithme du drapeau hollandais par une **animation**. Dans un canvas horizontal, on voit les cases (contenant des boules de couleur) s'échanger jusqu'à obtention du drapeau trié…

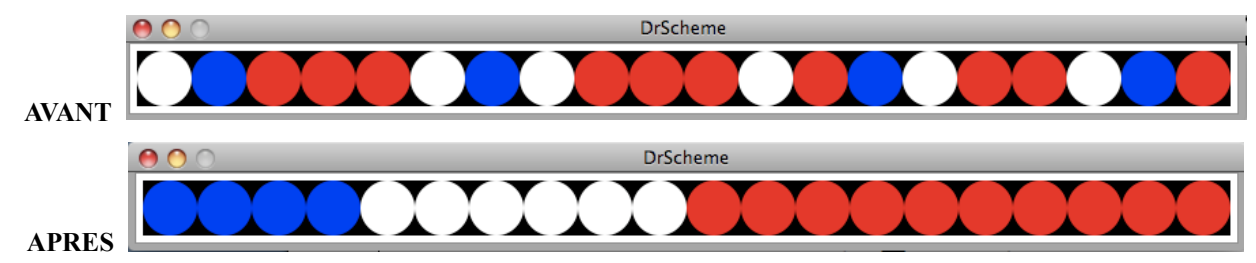

**Exercice 8.4** Programmez une fonction (scheme->python A AL) prenant un arbre binaire d'expression A contenant des variables dont les valeurs sont dans la A-liste AL. Cette fonction sans résultat va afficher à l'écran le texte d'une fonction Python dont le nom sera obtenu par gensym, et retournant la valeur approchée de l'arbre A. Il s'agit donc d'un nano traducteur de Scheme vers Python. Mais vous le faire pour Java ou C si vous préférez ! Exemple :

> > (scheme->python '(+ (\* (+ x 1) 2) y) '((x 3) (y –1/4))) def func3291() : # Look, Ma : my first compiler !  $x = 3$  $y = -0.25$ return  $(((x + 1) * 2) + y)$

*N.B. L'écriture d'un traducteur de Python vers Scheme est plus compliqué ! Le projet GNU de la Free Software Foundation a adopté Scheme comme langage de base. Voir* http://www.gnu.org/software/guile/guile.html

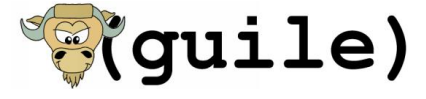

**Exercice 8.4** Programmez une fonction (spell word) prenant une chaîne de caractères word représentant un mot *en anglais* et retournant un son l'épelant lettre à lettre. Utilisez par exemple http://soundbible.com/2009-A-Z-Vocalized.html